Subject: fork: Cannot allocate memory on CPanel system Posted by [Markus Hardiyanto](https://new-forum.openvz.org/index.php?t=usrinfo&id=1376) on Tue, 15 May 2007 02:04:08 GMT [View Forum Message](https://new-forum.openvz.org/index.php?t=rview&th=2524&goto=12911#msg_12911) <> [Reply to Message](https://new-forum.openvz.org/index.php?t=post&reply_to=12911)

Hi,

I'm running CentOS 4.4 and CPanel on VE. I'm experiencing a lot of "fork: Cannot allocate memory" error message.

I saw on /proc/user\_beancounters that I hit the privvmpages limit. but i already set it quite big: 512M:768M why I'm still get "fork: Cannot allocate memory" ?

#free -m

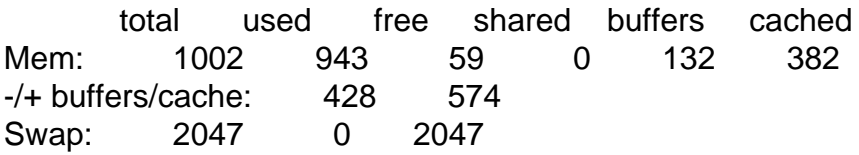

the swap is even not being used.

how to fix this? it's only 1 VE on the hardware node.

other question: how to configure the VE so its using: 512MB RAM burstable to 758MB maximum 1024MB of SWAP

thank you

Best Regards, **Markus** 

Send instant messages to your online friends http://uk.messenger.yahoo.com

Page 1 of 1 ---- Generated from [OpenVZ Forum](https://new-forum.openvz.org/index.php)